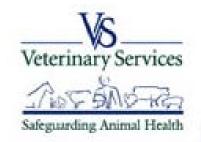

## Process Streamlining

VSPS Home | Labs | Find Test Records | Display Test Record

## How to Create an On-Line Coggins form in VSPS for Accredited Veterinarians

## Go to the VSPS website: https://vsps.aphis.usda.gov/vsps/

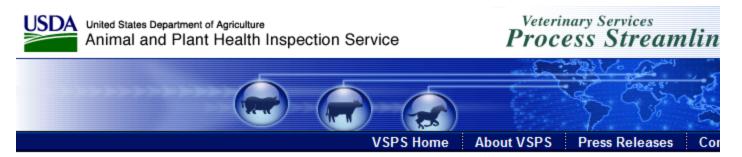

#### Welcome to VSPS: Veterinary Services Process Streamlining

VSPS provides a consistent and standard method of data capture at all levels and provides data dissemination to the appropriate existing databases. This provides a more comprehensive analysis tool for animal tracking and disease analysis which in turn, would allow VS to response quickly to any threats to animal health in the United States.

#### VSPS Users:

Login here - LOGIN

No login necessary when performing a public search. Use the search link to the right.

Don't know what to do, or how to use VSPS? Click on the questions below for an introduction to the system.

- What is VSPS?
- What can I do using VSPS?
- Who should register for an account?
- How do I register for an account?

#### Public Searches:

Find an Approved Establishm

## Click on Log In

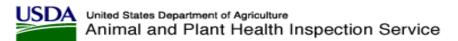

Veterinary Services Process Streamlining

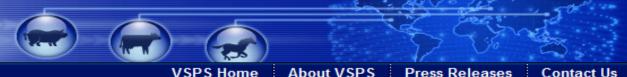

About VSPS

Press Releases

Contact Us

#### Welcome to VSPS: Veterinary Services Process Streamlining

VSPS provides a consistent and standard method of data capture at all levels and provides data dissemination to the appropriate existing databases. This provides a more comprehensive analysis tool for animal tracking and disease analysis which in turn, would allow VS to respond quickly to any threats to animal health in the United States.

#### VSPS Users:

Login here - Log IN

No login necessary when performing a public search. Use the search link to the right.

Don't know what to do, or how to use VSPS? Click on the questions below for an introduction to the system.

- What is VSPS?
- What can I do using VSPS?
- Who should register for an account?
- How do I register for an account?

#### Public Searches:

Find an Approved Establishment

VS Home | APHIS Home | USDA.gov

FOIA | Accessibility Statement | Privacy Policy | Non-Discrimination Statement | Information Quality | FirstGov | White House

## 1. Click I agree

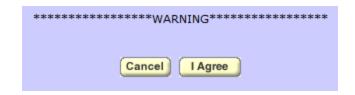

# 2. Enter eAuthentication user id and password

| eAuthentication Login |                         |  |  |  |  |  |  |
|-----------------------|-------------------------|--|--|--|--|--|--|
| Login with I          | ny User ID and Password |  |  |  |  |  |  |
| User ID:              |                         |  |  |  |  |  |  |
|                       | Forgot your User ID?    |  |  |  |  |  |  |
| Password:             |                         |  |  |  |  |  |  |
|                       | Forgot your Password?   |  |  |  |  |  |  |
|                       | Change My Password      |  |  |  |  |  |  |
|                       | Login                   |  |  |  |  |  |  |

## 3. Taken to the VSPS home page

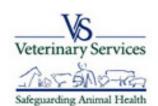

Veterinary Services
Process Streamlining

Logout Help

Jamie Snow

Administration Business Profile

Export

**Facilities** 

Horse Transport

**Animal Import** 

Interstate

Labs

Personal Profile

**Vet Accreditation** 

Discoverer Reports

**Install Apps** 

Contact Us

Help Desk: 877-944-8457: select option 3. VSPS Home

There are no current notices

## Click on Labs

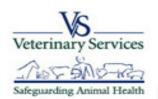

Process Streamlining

Logout Help

Jamie Snow

Administration Business Profile

Export

**Facilities** 

Horse Transport

**Animal Import** 

Interstate

Labs

Personal Profile

**Vet Accreditation** 

Discoverer Reports

**Install Apps** 

Contact Us

Help Desk: 877-944-8457: select option 3. VSPS Home

There are no current notices

## Add Test Record

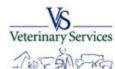

Safeguarding Animal Health

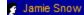

Administration

**Business Profile** 

**Export** 

**Facilities** 

Horse Transport

**Animal Import** 

Interstate

Labs

Personal Profile

**Vet Accreditation** 

Discoverer Reports

Install Apps

Contact Us

Help Desk: 377-944-8457: select option 3.

## Process Streamlining

VSPS Home | Labs

#### -Labs Module

Add Test Record Find Test Records

This module provides access to the functionality to create and track laboratory test records.

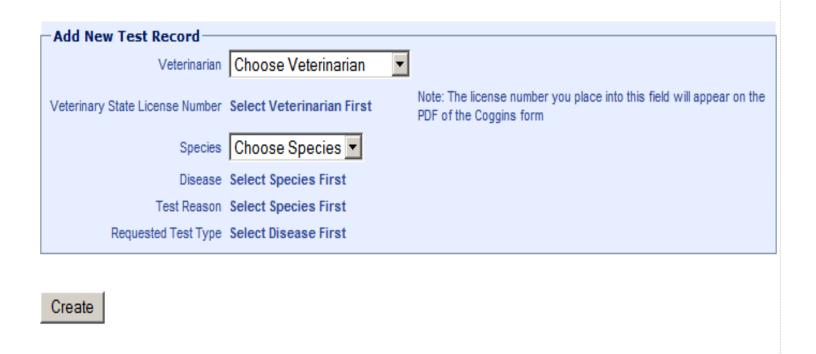

- 1. Enter information into the drop downs.
- 2. Click Create.

Test Record 82454 has been created - use this number to find your test record. **Test Record Data** Veterinarian Jamie L. Snow-Johnston Veterinary State License Number 7162 - Colorado Serial #/Test Record 82454 Species Equine Disease Equine Infectious Anemia Requested Test Type ELISA Test Reason Annual I want to... These actions will apply to the list of specimens below. Select Action Apply Select Action Choose animal being tested from Business Profile Define a new animal for testing Select All Specimen Min Age Max/Single Date Sampled Accession # Select Action Animal ID(s) Void Save Cancel Show VS 10-11

- Green success message with test record #
- Select if you want to create a new animal or an animal in your Business Profile or address book (for instructions on how to create an animal in your address book see Lesson 1 Getting Started in VSPS)
- \* Note by Defining a new animal for testing the animal information will not be reusable for future CVIs or test charts. If you will see this animal again it is best to add it to your business profile.

| Find           | Animals—                     |                                                                                                    |                                |                                                                             |         |                   |                |
|----------------|------------------------------|----------------------------------------------------------------------------------------------------|--------------------------------|-----------------------------------------------------------------------------|---------|-------------------|----------------|
| Prac           | Species: E                   | Choose Identifier Type  quine  venny Swanson ially's Large Animal Clinic iugar  Search Reset                                           | Busin<br>First<br>Last<br>Cour |                                                                             |         |                   |                |
| 9 Animals      |                              | ring all Animals.                                                                                                    |                                |                                                                             |         |                   |                |
| Select         | Book                         | IDs                                                                                                    | Count                          | Owner                                                                       | Species | Breed             | Gender         |
|                | Personal                     | Breed Registration: 45345345                                                                                                    | 1                              | Cavel International Inc, Cavel International Inc                            | Equine  | Albanian          | Castrated Male |
|                | Personal                     |                                                                                                    | 1                              | State-Federal Diagnostic Laboratory                                         | Equine  | Abyssinian        | Castrated Male |
|                | Personal                     |                                                                                                    | 1                              | Beltex Corporation, Beltex Corporation                                      | Equine  | Holsteiner        | Castrated Male |
|                | Benny Swans                  | on Breed Registration: 65455                                                                                                    | 1                              | McGuinn, lucy                                                               | Equine  | Albanian          | Castrated Male |
|                | Personal                     | Tattoo: Flipper                                                                                                    | 1                              | McGuinn, Flea                                                               | Equine  | Azteca            | Female         |
|                | Sugar                        | Registered Name: Sunny Girl<br>Call Name: Yellow Bird Pipper<br>Breed Registration: GIDDY5500<br>RFID: 45554544545<br>Tattoo: Lip 6600 | 1                              | Snort, Jamie<br>Jamie's Large Animals                                       | Equine  | Albanian          | Female         |
|                | Benny Swans                  | on                                                                                                    | 1                              | McGuinnsiv, Flea                                                            | Equine  | Albanian          | Female         |
|                | Personal                     |                                                                                                    | 1                              | Cavel International Inc, Cavel International Inc<br>Cavel International Inc | Equine  | Albanian          | Castrated Male |
| ☐<br>9 Animals | Personal<br>found, displayir | ng all Animals.                                                                                                    | 1                              | Afds, Johns Barn                                                            | Equine  | American Buckskin | Male           |

### 1. Click apply

Continue

Cancel

2. Select or search for your animal if adding an animal from your address book.

| □ Select All                                              |               |                                                                                                    |       |                                                                             |         |                   |                |  |  |  |
|-----------------------------------------------------------|---------------|----------------------------------------------------------------------------------------------------|-------|-----------------------------------------------------------------------------|---------|-------------------|----------------|--|--|--|
| Select                                                    | Book          | IDs                                                                                                    | Count | Owner                                                                       | Species | Breed             | Gender         |  |  |  |
|                                                           | Personal      | Breed Registration: 45345345                                                                                                    | 1     | Cavel International Inc, Cavel International Inc<br>Cavel International Inc | Equine  | Albanian          | Castrated Male |  |  |  |
|                                                           | Personal      |                                                                                                    | 1     | State-Federal Diagnostic Laboratory                                         | Equine  | Abyssinian        | Castrated Male |  |  |  |
|                                                           | Personal      |                                                                                                    | 1     | Bettex Corporation, Bettex Corporation                                      | Equine  | Holsteiner        | Castrated Male |  |  |  |
| V                                                         | Benny Swanson | Breed Registration: 65455                                                                                                    | 1     | McGuinn, lucy                                                               | Equine  | Albanian          | Castrated Male |  |  |  |
|                                                           | Personal      | Tattoo: Flipper                                                                                                    | 1     | McGuinn, Flea                                                               | Equine  | Azteca            | Female         |  |  |  |
| П                                                         | Sugar         | Registered Name: Sunny Girl<br>Call Name: Yellow Bird Pipper<br>Breed Registration: GIDDY5500<br>RFID: 45554544545<br>Tattoo: Lip 6600 | 1     | Snort, Jamie<br>Jamie's Large Animals                                       | Equine  | Albanian          | Female         |  |  |  |
|                                                           | Benny Swanson |                                                                                                    | 1     | McGuinnsiv, Flea                                                            | Equine  | Albanian          | Female         |  |  |  |
|                                                           | Personal      |                                                                                                    | 1     | Cavel International Inc, Cavel International Inc<br>Cavel International Inc | Equine  | Albanian          | Castrated Male |  |  |  |
|                                                           | Personal      |                                                                                                    | 1     | Afds, Johns Barn                                                            | Equine  | American Buckskin | Male           |  |  |  |
| 9 Animals found, displaying all Animals.  Continue Cancel |               |                                                                                                    |       |                                                                             |         |                   |                |  |  |  |

- 1. Select your animal by placing a check next to the animal you want to use.
- 2. Click Continue.
- 3. That animal will be added to the bottom of the previous screen.

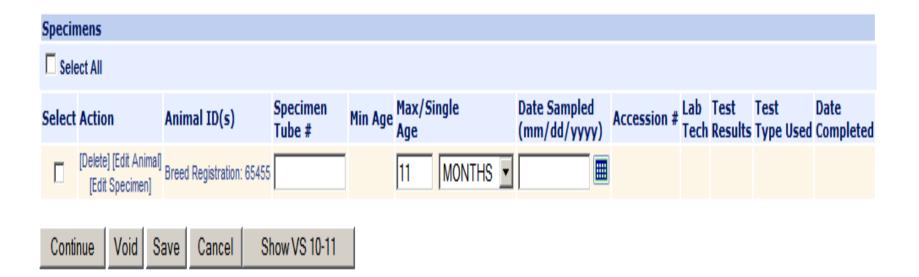

- 1. Enter the Specimen Tube #
- 2. Confirm the age of the animal
- 3. Enter the date sampled
- 4. Click Continue

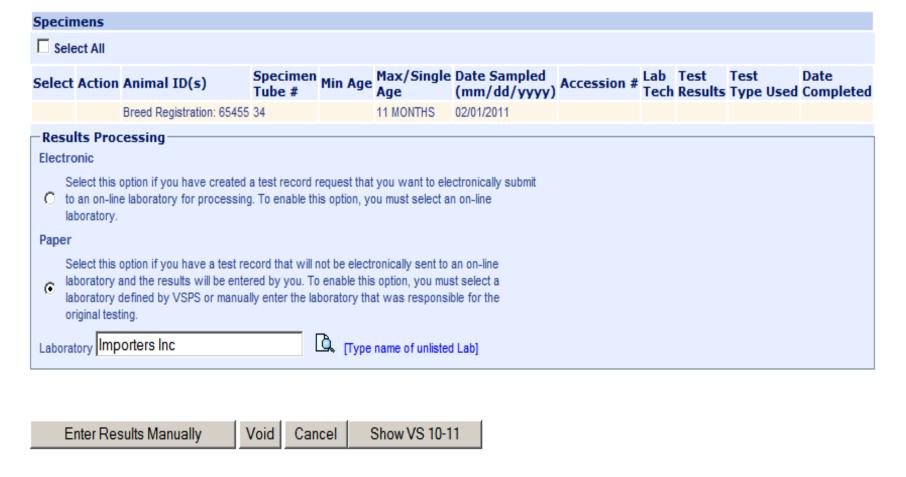

- 1. Select if you want to process this request electronically by an on-line lab to make it an "official" document or if you want to enter the test results yourself. This option will print an unofficial watermark on your Coggins form.
- 2. For this example we select the electronic option.
- 3. Select Process Electronically

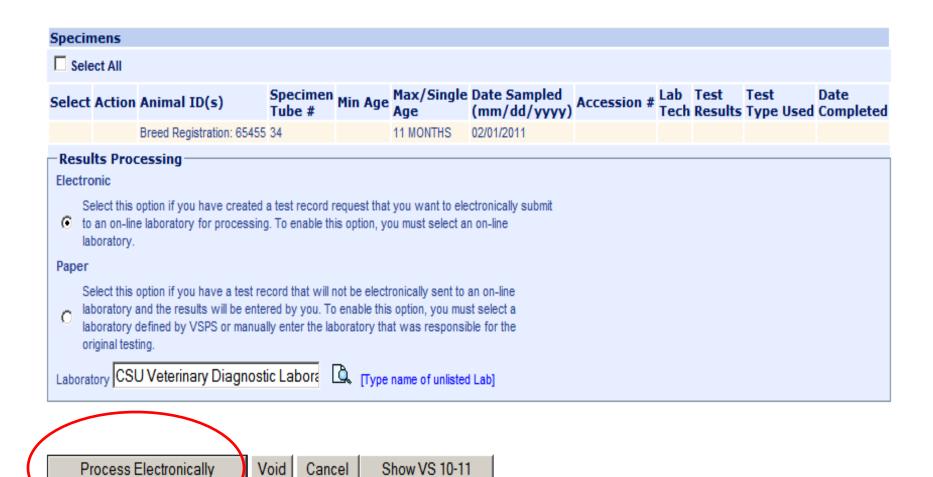

| Quick Finds         |                                                                                 |                    |                                                                                                    |          |
|---------------------|---------------------------------------------------------------------------------|--------------------|----------------------------------------------------------------------------------------------------|----------|
| _                   | [Veterinarian is me]                                                            |                    | [Created by m                                                                                          | e]       |
| Search Test R       | ecords Criteria                                                                 |                    |                                                                                                    |          |
| Test Record #       |                                                                                 | Vet First Name     | Vet La                                                                                                 | ast Name |
| Laboratory Name     | <u> </u>                                                                        | Owner First Name   | Owner La                                                                                               | ast Name |
| Disease             | Select Diseases<br>Babesiosis<br>Botulism<br>Q Fever<br>Strep. equi (Strangles) |                    |                                                                                                    |          |
| Status              | Select a Status 🔻                                                               | Create Date From   | <b>=</b>                                                                                               | То       |
| Species             | Select a Species 🔻                                                              | Submit Date From   |                                                                                                    | То       |
| Requested Test Type | Select a Test Type                                                              | Complete Date From | <b>=</b>                                                                                               | То       |
| Animal ID (AIN)     |                                                                                 |                    | All dates must be in the format: mm                                                                    | /dd/yyyy |
| Animal Name         |                                                                                 |                    |                                                                                                    |          |
| Accession #         |                                                                                 |                    | By default, search results include of (tests submitted to lab electronically Include paper submissions | -        |
| Premise ID          |                                                                                 |                    |                                                                                                    |          |
|                     | Search Return                                                                   |                    |                                                                                                    |          |

- 1. After the Sample was received and tested at your lab, your lab will enter the results electronically in VSPS.
- 2. Go back to the labs module and click Find Test Record.
- 3. Search for the test record either by selecting quick find links (veterinarian is me, or created by me or using another search option ie test record # etc)
- 4. It is also recommended to enter Completed in the status so only completed records display.

3 Test Records found, displaying all Test Records.

| Sele | t Action | Serial<br># | Species | Name | Count | Disease                     | Vet Name                   | Lab Name                                                   | Status    | Create<br>Date | Submit<br>Date | Complete<br>Date |
|------|----------|-------------|---------|------|-------|-----------------------------|----------------------------|------------------------------------------------------------|-----------|----------------|----------------|------------------|
|      | [View]   | 82454       | Equine  |      | 1     | Equine Infectious<br>Anemia | Jamie L. Snow-<br>Johnston | Veterinary Diagnostic Laboratory, College Of Vet. Medicine | Completed | 02/01/2011     | 02/01/2011     | 02/01/2011       |
|      | [View]   | 82435       | Equine  |      | 1     | Equine Infectious<br>Anemia | Jamie L. Snow-<br>Johnston | Veterinary Diagnostic Laboratory, College Of Vet. Medicine | Completed | 01/27/2011     | 01/27/2011     | 01/27/2011       |
|      | [View]   | 25962       | Bovine  |      | 1     | Tuberculosis                | Jamie L. Snow-<br>Johnston |                                                            | Completed | 08/04/2008     | N/A            | 08/04/2008       |

<sup>3</sup> Test Records found, displaying all Test Records.

- 1. Select View next to the test record you want to display the VS 10-11
- 2. Select Show VS 10-11

|                                                                                                    |                                                     |                 |                                                                            |                               | Form Approv             | ed - OMB Number 0579-0127                     |  |  |  |  |
|----------------------------------------------------------------------------------------------------|-----------------------------------------------------|-----------------|----------------------------------------------------------------------------|-------------------------------|-------------------------|-----------------------------------------------|--|--|--|--|
| US Department of Agricu                                                                                                    |                                                     |                 | <ol> <li>Accession</li> </ol>                                              | 2. Date Blood Drawn           |                         |                                               |  |  |  |  |
| Animal and Plant Health Inspec<br>EQUINE INFECTIOUS ANEMIA La<br>(VS Memorandum 555.                                                                                                    | 82                                                  | 454             |                                                                            | 435                           | 02/01/2011              |                                               |  |  |  |  |
| Forms Without Adequate Descriptions of the Horse and Complete Addresses Including Zip Codes, Counties, and Teleph                                                                                                    |                                                     |                 |                                                                            |                               |                         |                                               |  |  |  |  |
| Numbers Will Not Be Processed.                                                                                                    |                                                     |                 |                                                                            |                               |                         |                                               |  |  |  |  |
| Reason for Testing Annual                                                                                                    | Show                                                | 7. Name a       | <ol><li>Name and Address or Stable/Market (Please print or type)</li></ol> |                               |                         |                                               |  |  |  |  |
| Market Change of Ownership                                                                                                    | Retest                                              | Flea N          | McGuinnsiv                                                                 |                               |                         |                                               |  |  |  |  |
| <ol><li>Geographic Information Systems (GIS)</li></ol>                                                                                                    | 5. Veterinary License                               | 6. Test Type    | 12                                                                         |                               |                         |                                               |  |  |  |  |
| Lat:                                                                                                    | or Accreditation No.<br>7162                        | ✓ ELISA         | Blank                                                                      | Blank, NE Zip Code 79821      |                         |                                               |  |  |  |  |
| Long:                                                                                                    |                                                     | AGID            | Tel No. (9                                                                 | 976) 988-9912                 | County                  | County Bryan                                  |  |  |  |  |
| 8. Name and Address of Owner (Please print                                                                                                    | or type)                                            | •               | 9. Name a                                                                  | and Address of                | Veterinarian (Please pr | int or type)                                  |  |  |  |  |
| lucy McGuinn                                                                                                    |                                                     |                 | Jamie                                                                      | L. Snow-Joh                   | nston                   |                                               |  |  |  |  |
| 12                                                                                                    |                                                     |                 | 1115                                                                       | W. Oak Stree                  | t                       |                                               |  |  |  |  |
| Wayne, GA                                                                                                    | Zip Code 79821                                      |                 | Fort C                                                                     | ollins, CO                    | Zip Code                | 80521                                         |  |  |  |  |
| Tel No. (976) 988-9912                                                                                                    | County Bryan                                        |                 | Tel No. (9                                                                 | 70) 484-5562                  | County                  | Larimer                                       |  |  |  |  |
| I certify the specimen subm                                                                                                    | Certification of Fe<br>itted with this Form was dra |                 |                                                                            |                               | on the date indicate    | ed above.                                     |  |  |  |  |
| <ol> <li>Signature of Federally Accredited Veter</li> </ol>                                                                                                    | inarian                                             |                 | e or Print Sign                                                            |                               |                         | Signature Date                                |  |  |  |  |
|                                                                                                    |                                                     | Ja              | amie L. Sn                                                                 | ow-Johnsto                    | on                      | 02/01/2011                                    |  |  |  |  |
| Certification of Owner or Owner's Agent  I certify that I have examined this form and, to the best of my knowledge and belief, this form is true, correct and complete.                                                                                                    |                                                     |                 |                                                                            |                               |                         |                                               |  |  |  |  |
| 13. Signature of Owner or Owner's Agent                                                                                                    | 1 1 1 1 1 1 1 1 1 1 1 1 1 1 1 1 1 1 1               | e or Print Sign | ature Name                                                                 | 15.                           | Signature Date          |                                               |  |  |  |  |
| 16. 17. Tube Official Tattoo/Br                                                                                                    | and Name of Horse                                   | 20.<br>Color    | 21.<br>Breed                                                               | 22.<br>Electronic<br>I.D. No. | 23.<br>Age or<br>DOB    | 24. M - Male<br>Sex F - Female<br>G - Gelding |  |  |  |  |
| 34                                                                                                    |                                                     | Black A         | Albaniar                                                                   |                               | 02/22/2010              | N - Neuter                                    |  |  |  |  |
| The state of the state of the s |                                                     |                 |                                                                            |                               | <u> </u>                | ·                                             |  |  |  |  |

#### SHOW ALL SIGNIFICANT MARKINGS, WHORLS, BRANDS, AND SCARS

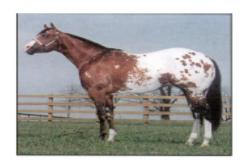

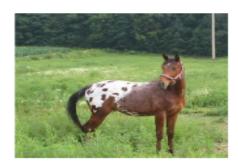

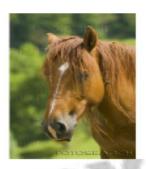

1. 10-11 Displays with "Official Copy" watermark.

- Thank you!
- For additional information Contact the VSPS help desk:
  - 877-944-8457 and select option 3